# **Wind Tunnel : utilisation et applications**

## **Utilisation**

Le logiciel permet de dessiner un obstacle (paroi rectiligne : « **Straight lines** » ou incurvée : « **Free lines** »), de le déplacer et de le faire tourner, et d'étudier l'influence de cet obstacle sur l'écoulement incompressible 2D d'un fluide (uniforme en amont).

On peut faire varier la viscosité (« **Viscosity** ») et la vitesse de l'écoulement (« **Speed** »).

On peut également faire varier la rugosité de la paroi : « Friction », la poussée d'une hélice (« Propeller ») préalablement ajoutée dans l'écoulement, ainsi que le sens de cette poussée : « Propeller thrust » (poussée nulle pour un curseur à mi-course).

On peut visualiser l'écoulement de plusieurs façons :

• **visualisation du champ de vitesses** : « **Speed** », grâce à des couleurs (bleu puis orange puis jaune pour des vitesses croissantes) ou par représentation du champ des vecteurs vitesse normalisés, avec le même code de couleurs (« Vector » et « Vector2 »).

• **visualisation du champ de pression** : « **Press** » (bleu puis rouge puis blanc pour des pressions croissantes)

• **visualisation du champ de tourbillons** : « **Curl** » (vert pour ω < 0 rotation locale dans le sens des aiguilles d'une montre, orange pour  $\omega > 0$ : rotation dans le sens trigonométrique)

### • **visualisation de particules fluides** :

— « **stream** » : évolution d'une dizaine de particules émises continûment en amont sur une droite orthogonale à l'écoulement ;

— « **streak** » : évolution de cette droite, émise à intervalles de temps réguliers ;

— « **random** » : évolution de particules émises aléatoirement.

• **visualisation de panaches de fumée** émises en amont (« Stripes » ; on peut personnaliser leur largeur, nombre et couleur avec « Custom »), ou de lignes de fumée (« Stream » : lignes d'émission).

On peut enfin calculer la portance (« **Lift** ») et la **traînée** (« Drag ») en unités arbitraires (seulement pour comparaison). De toutes façons, le but du logiciel est surtout de visualiser des écoulements simulés (résolution de l'équation de Navier et Stokes) et l'effet d'une augmentation de la vitesse ou de la viscosité, mais le maillage ne permet pas d'étude fine (couche limite) ni de calculs exacts de vitesses, pressions, portance...

## **Exemples d'application**

### • **Écoulement laminaire / turbulent**

On peut simuler l'expérience historique de Reynolds où un filet de colorant est injecté en amont de l'écoulement dans une conduite. À faible nombre de Reynolds, l'écoulement se fait par « lames », est stationnaire et prédictible, et on visualise la trajectoire des particules colorées. Lorsque Re dépasse une valeur critique, il apparaît une composante de vitesse aléatoire, normale à l'axe de la conduite, et l'écoulement devient instationnaire, non prédictible, le colorant se dilue.

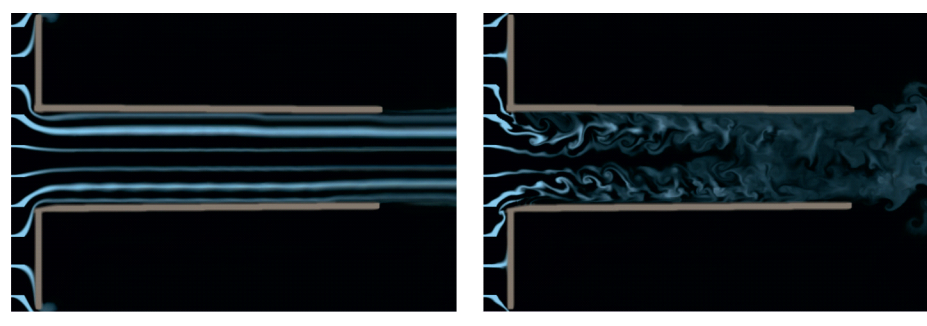

écoulement laminaire

écoulement turbulent

On peut également simuler l'allée de tourbillons de Karman qui apparaît derrière un cylindre pour Re de l'ordre de 100 : l'écoulement n'est plus stationnaire mais est périodique :

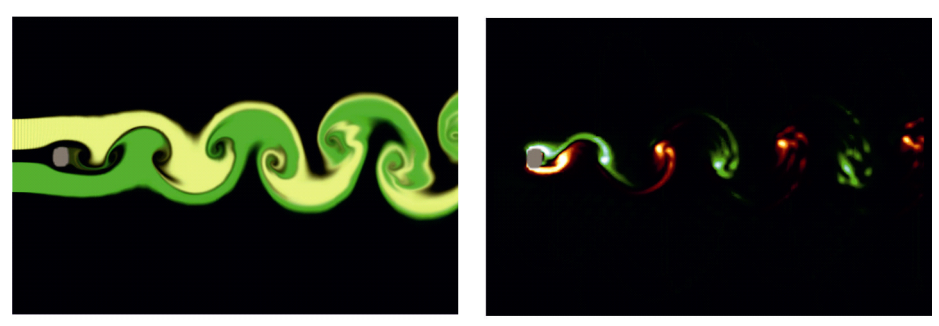

allée de Karman: panaches de fumée et densité de tourbillons

De telles instabilités apparaissent dans les jets :

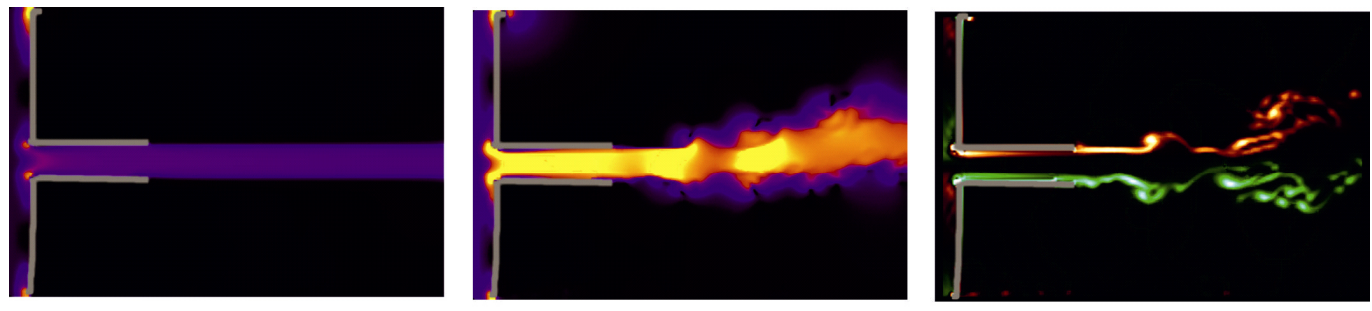

jet à faible Re

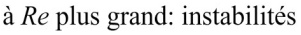

## • **Écoulement autour d'une aile d'avion**

On constate que le profil d'aile permet d'obtenir des vitesses plus grandes sur l'extrados que sur l'intrados, et donc d'après le théorème de Bernoulli, une pression plus faible. C'est ce qui est responsable de la portance. En réalité, avec un fluide parfait jusqu'à la paroi (sans couche limite donc), l'air ne serait pas ainsi « aspiré » par le dessus du profil et on peut montrer que la portance serait nulle.

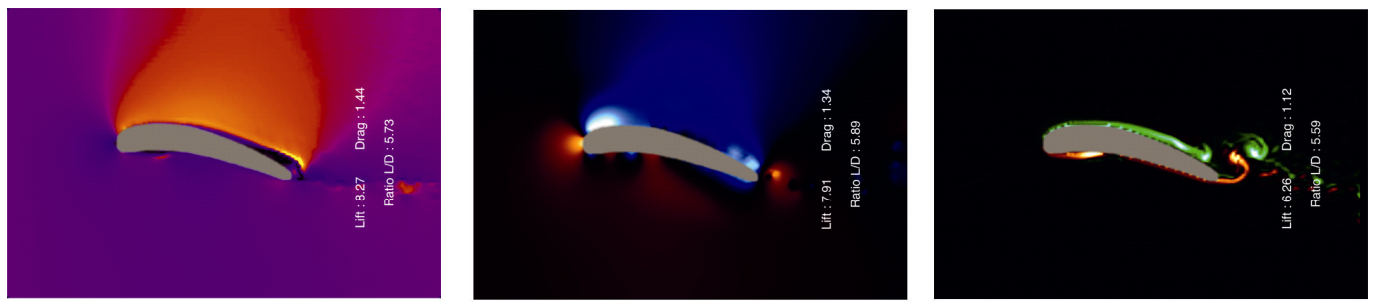

grâce au profil d'aile, l'écoulement est plus rapide sur l'extrados que sur l'intrados, il en résulte une différence de pression responsable de la portance. Les tourbillons qui naissent sur l'aile (couche limite) sont transportés dans le sillage (de faibles dimensions: profil aérodynamique).

On peut incliner l'aile : la portance augmente avec l'angle d'incidence. Avec un aileron en bout d'aile, on peut constater une augmentation de la portance (mais aussi de la traînée…) s'il est incliné vers le bas (position au décollage et à l'atterrissage).

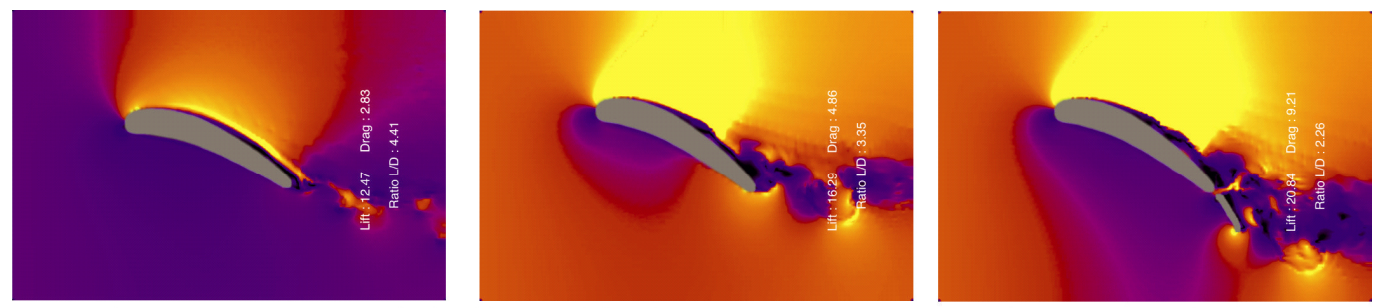

la portance augmente avec l'angle d'incidence de l'écoulement sur l'aile, et en présence d'un aileron incliné vers le bas.

Lorsque l'incidence est trop grande (autour de 18°), il y a décollement de l'écoulement. Une « zone morte » de vitesse quasi-nulle apparaît sur l'extrados. L'écoulement n'est pas parfait dans cette zone et on ne peut pas appliquer Bernoulli. La pression moyenne augmente alors sur l'extrados d'où une brusque chute de portance : c'est le décrochage.

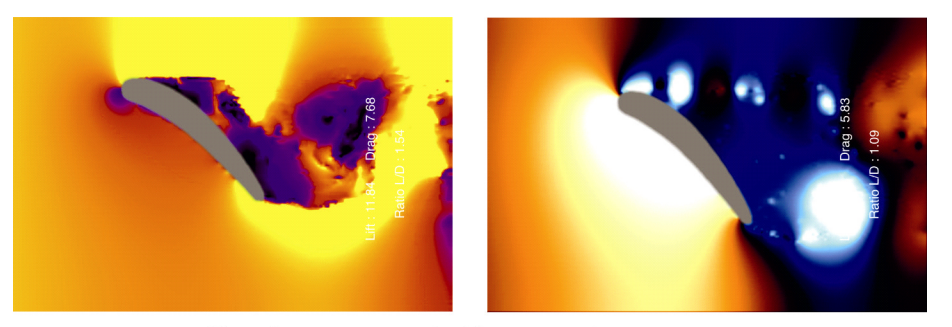

décrochage pour une incidence trop importante

### • **Écoulement autour d'un cylindre**

On peut visualiser la différence avec un écoulement parfait qui serait réversible et la traînée nulle : on constate l'apparition d'un sillage turbulent dans lequel la pression est plus faible qu'en amont. Il en résulte une traînée due à la pression qui s'ajoute à celle due directement aux actions visqueuses.

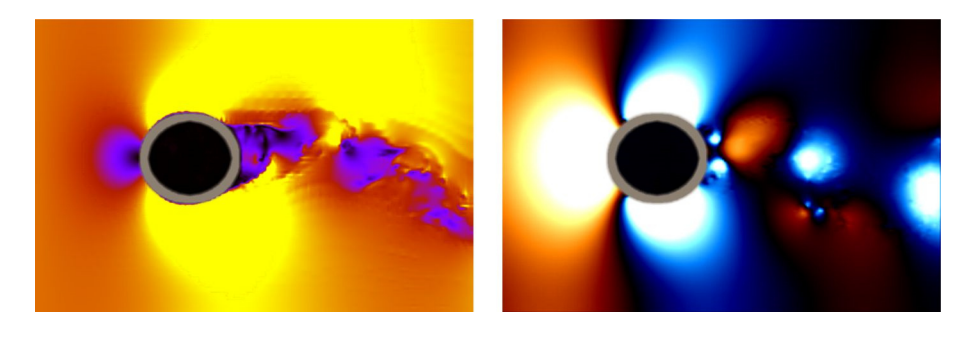